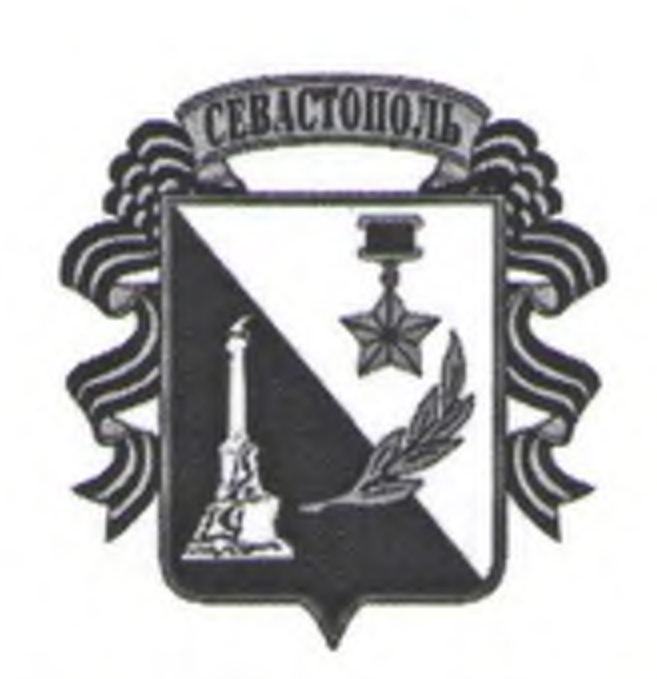

# ГОСУДАРСТВЕННОЕ АВТОНОМНОЕ УЧРЕЖДЕНИЕ СЕВАСТОПОЛЯ «НАУЧНО-ИССЛЕДОВАТЕЛЬСКИЙ И ПРОЕКТНЫЙ ИНСТИТУТ ГРАДОСТРОИТЕЛЬСТВА, АРХИТЕКТУРЫ, ИЗЫСКАНИЙ И СРЕДЫ»

## ПРИКАЗ

 $\langle \langle \partial \omega \rangle \rangle$   $\langle \mathcal{U} \alpha \mathcal{L} \rangle$  2020  $\Gamma$ .

 $N_2$  30

Об утверждении Положения о порядке уведомления представителя нанимателя фактах обращения в целях склонения сотрудников к совершению  $\overline{O}$ коррупционных правонарушений.

В соответствии со статьей 9 Федерального закона от 25.12.2008 № 273-ФЗ «О противодействии коррупции» в целях предупреждения и пресечения коррупционных проявлений.

### **ПРИКАЗЫВАЮ**

1. Утвердить Положение о порядке уведомления представителя нанимателя о фактах обращения в целях склонения сотрудников к совершению коррупционных правонарушений (приложение № 1).

2. Главному специалисту Наумову И.Е. ознакомитьс настоящим приказом сотрудников учреждения

3. Контроль за исполнением настоящего приказа оставляю за собой.

Директор

<u>U</u>Y

Е.Г. Шадрина

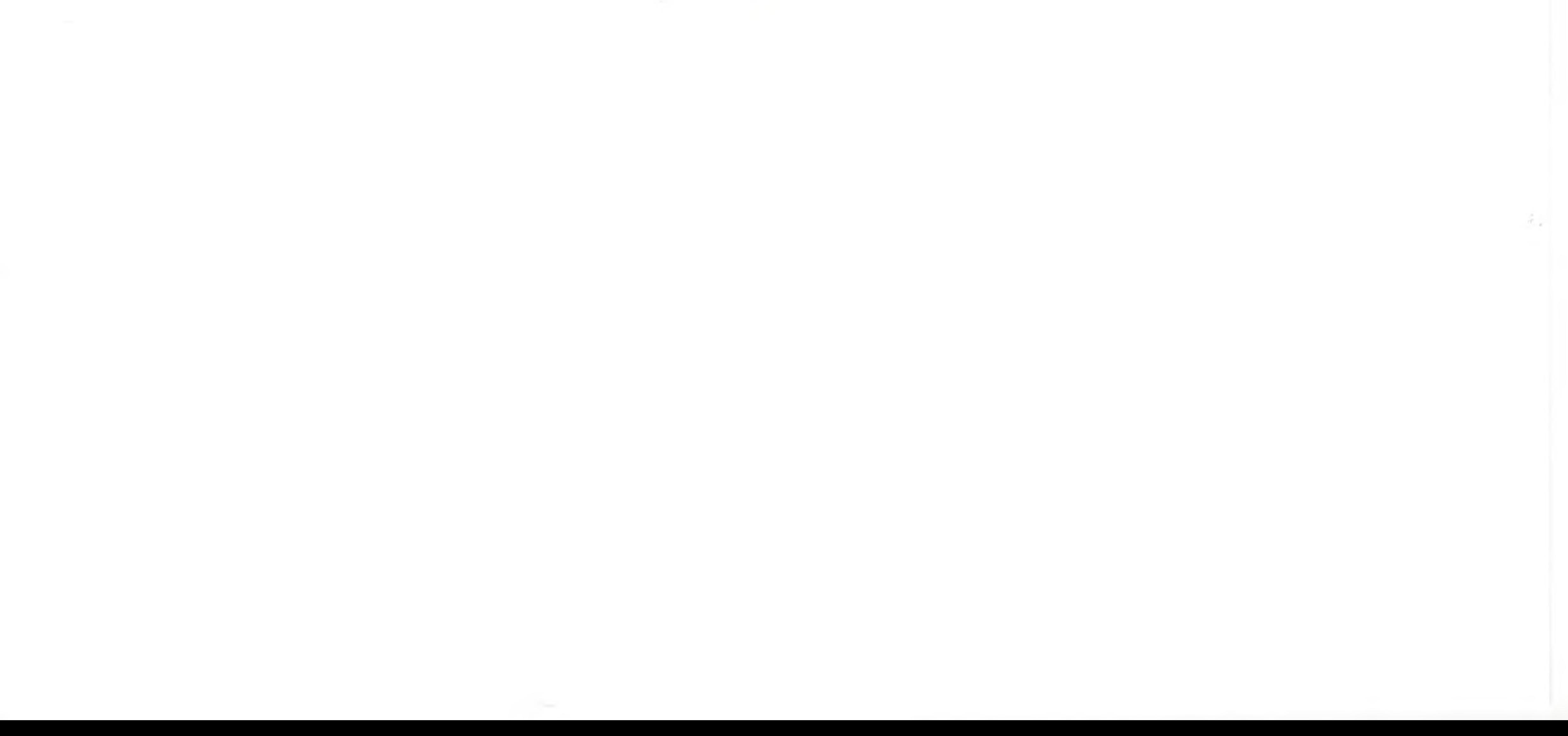

1.1. Настоящее Положение определяет порядок уведомления директора ГАУС «НИИ ГАИС» о фактах обращения в целях склонения сотрудников к коррупционных правонарушений, перечень совершению сведений, содержащихся в уведомлениях, а также порядок организации проверок этих

сведений и порядок регистрации уведомлений.

1. Общие положения

Положение о порядке уведомления представителя нанимателя о фактах обращения в целях склонения сотрудников к совершению коррупционных правонарушений.

Приложение № 1 **УТВЕРЖДЕНО** приказом директора ГАУС «НИИ ГАИС» No 30 OT 22 05.2020

1.2. К коррупционным правонарушениям относятся злоупотребление служебным положением, дача взятки, получение взятки, злоупотребление полномочиями, коммерческий подкуп либо иное незаконное использование физическим лицом своего должностного положения вопреки законным интересам общества и государства в целях получения выгоды в виде денег, ценностей иного имущества или услуг имущественного характера, иных имущественных прав для себя или для третьих лиц либо незаконное предоставление такой выгоды указанному лицу другими физическими лицами, а также совершение указанных деяний от имени или в интересах юридического лица.

1.3. Уведомление о фактах склонения к совершению коррупционных правонарушений, за исключением случаев, когда по данным фактам проведена или проводится проверка, является должностной обязанностью сотрудника, невыполнение которой является правонарушением, влекущим дисциплинарное наказание вплоть до его увольнения, либо привлечение его к иным видам ответственности в соответствии с законодательством Российской Федерации.

> 2. Порядок уведомления о факте обращения в целях склонения сотрудника к совершению коррупционных правонарушений

2.1. Уведомление о факте обращения в целях склонения сотрудника к совершению коррупционного правонарушения (далее - уведомление) подается сотрудником по форме согласно приложению № 1 к настоящему Положению.

2.2. Уведомление подается не позднее рабочего дня, следующего за днем обращения к сотруднику в целях склонения его к совершению коррупционного правонарушения (далее - обращение).

2.3. В случае поступления обращения в период временной нетрудоспособности, в выходные дни либо нерабочие праздничные дни уведомление подается не позднее первого рабочего дня, следующего за днем

окончания периода временной нетрудоспособности, выходным либо нерабочим праздничным днем.

В случае поступления обращения в период нахождения сотрудника в отпуске, в командировке уведомление подается не позднее следующего рабочего дня со дня прибытия к месту работы.

2.4. Уведомление подается по каждому факту обращения в целях склонения его к совершению коррупционного правонарушения.

3. Перечень сведений, содержащихся в уведомлении

3.1. В уведомлении должны быть отражены следующие сведения:

- фамилия, имя, отчество, занимаемая должность, место жительства, контактный телефон лица, направившего уведомление;

- обстоятельства обращения к сотруднику в целях склонения его к совершению коррупционного правонарушения (телефонный разговор, личная встреча, почтовое отправление, дата, место, время, другие условия);

указанием даты и времени составления уведомления.

склонялся сотрудник;

уведомлению прилагаются все имеющиеся материалы,  $K$ подтверждающие обстоятельства обращения каких-либо лиц в целях склонения сотрудника к совершению коррупционного правонарушения.

3.2. Уведомление должно быть лично подписано сотрудником с

- иные сведения, которые сотрудник считает необходимым сообщить.

- все известные сведения о физическом лице (о представителе юридического лица), склоняющем сотрудника к совершению коррупционного правонарушения (фамилия, имя, отчество, должность, наименование организации, адрес, другие известные данные);

правонарушения; - подробные сведения о коррупционном правонарушении, к которому

- способ склонения к коррупционному правонарушению (подкуп, угроза, обещание, обман, насилие, другие способы), а также информация об отказе (согласии) принять предложение лица о совершении коррупционного

4.1. Уведомление регистрируется лицом, на которое возложены обязанности по профилактике коррупционных и иных правонарушений (далее - ответственное лицо) в день его поступления в специальном Журнале регистрации уведомлений о факте обращения в целях склонения сотрудника к совершению коррупционных правонарушений (далее - Журнал регистрации уведомлений).

4.2. Отказ в регистрации уведомления не допускается.

4.3. Журнал регистрации уведомлений составляется по форме согласно приложению № 2 к настоящему Положению. Листы Журнала регистрации уведомлений должны быть пронумерованы, прошнурованы и скреплены печатью.

4.4. Уведомление в день его регистрации направляется директору, для принятия решения об организации проверки сведений, содержащихся в уведомлении, или направлении информации в правоохранительные органы.

4.6. Копия зарегистрированного уведомления с указанием даты регистрации уведомления, фамилии, имени, отчества и должности лица, зарегистрировавшего уведомление, выдается сотруднику, направившему уведомление, под роспись в Журнале регистрации уведомлений.

5. Организация проверки сведений, содержащихся в уведомлении

5.1. Основанием для проверки сведений, содержащихся в уведомлении, является решение, принимаемое директором ГАУС «НИИ ГАИС» не позднее следующего рабочего дня со дня поступления к нему уведомления.

5.2. Проверка сведений, содержащихся в уведомлении, осуществляется ответственным лицом

5.3. Ответственное лицо уведомляет сотрудника, направившего

уведомление, о начале проверки в течение одного рабочего дня со дня получения соответствующего решения директора.

5.4. Проверка содержащихся в уведомлении сведений проводится в срок, не превышающий 5 рабочих дней со дня принятия, об организации проверки содержащихся в уведомлении сведений. При необходимости срок проверки может быть продлен до 30 дней.

5.5. Сотрудник, направивший уведомление, вправе:

- представлять дополнительные сведения, документы и материалы, подтверждающие факт обращения;

- представлять дополнительные объяснения или дополнительную информацию о фактах обращений;

- ознакомиться по окончании проверки с письменным заключением по результатам проверки (далее - заключение), если это не противоречит требованиям законодательства о государственной тайне.

5.6. При осуществлении проверки ответственное лицо вправе получать от сотрудника, направившего уведомление, дополнительные объяснения или дополнительную информацию о фактах обращения.

Дополнительные объяснения и дополнительная информация

- факты и обстоятельства, установленные по результатам проверки.
- фамилия, имя, отчество сотрудника, направившего уведомление;
- дата составления заключения;

в котором указываются:

5.8. По окончании проверки ответственное лицо готовит заключение,

- причины, которые способствовали обращению.

по обращению;

- информация о действии (бездействии), которое должен был совершить
- наличие (отсутствие) факта обращения;

установлены:

приобщаются к материалам проверки. 5.7. В ходе проверки должны быть полностью, объективно и всесторонне Заключение подписывается ответственным лицом.

5.9. Заключение по результатам проверки не позднее следующего рабочего дня после окончания ее проведения направляется директору.

5.10. Ответственное лицо в течение 3 рабочих дней знакомит сотрудника, направившего уведомление, о результатах проверки, проведенной по его уведомлению.

5.11. Информация о результатах проверки содержащихся в уведомлении сведений носит конфиденциальный характер, если федеральным законом она не отнесена к сведениям, составляющим государственную тайну.

5.12. При установлении в ходе обстоятельств, проверки признаков преступления  $\overline{O}$ ИЛИ свидетельствующих наличии административного правонарушения, материалы об этом представляются в государственные органы в соответствии с их компетенцией.

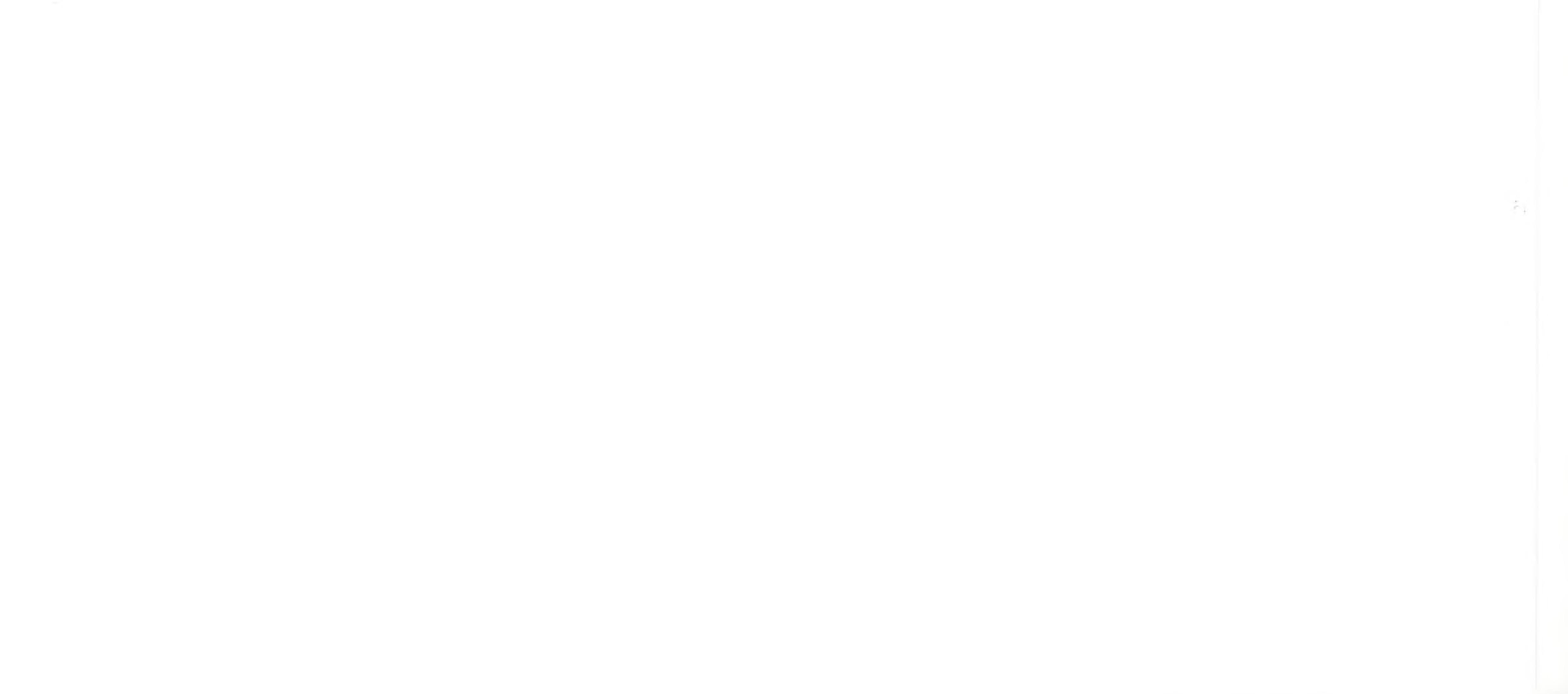

Директору ГАУС «НИИ ГАИС»

**POPMA** уведомления о фактах обращения с целью склонения к совершению коррупционных правонарушений

Приложение № 1 к Положению о порядке уведомления представителя нанимателя о фактах обращения в целях склонения сотрудников к совершению коррупционных правонарушений.

## УВЕДОМЛЕНИЕ о фактах обращения с целью склонения к совершению коррупционных правонарушений

OT

1. Настоящим уведомляю о факте обращения в целях склонения меня к коррупционному правонарушению (далее - обращение) со стороны:

2. Обращение произошло в и последующе м. « по у последника произошло в последника произошло в последника при 20 года B (место поступления обращения)

3. Обращение проводилось в целях склонения меня к:

(информация о действии (бездействии), которое сотрудник должен совершить по обращению:

> злоупотребление должностными полномочиями, нецелевое расходование бюджетных средств, превышение

должностных полномочий, незаконное участие в предпринимательской деятельности, получение взятки, дача взятки,

служебный подлог и т.п.)

4. Обращение осуществлялось посредством:

(способ склонения: угроза, подкуп, обман и т.п., и обстоятельства склонения: телефонный разговор,

личная встреча, почта)

5. Информация об отказе (согласии) в принятии сотрудником предложения лица (лиц) о совершении коррупционного правонарушения:

6. Иные сведения, которые сотрудник считает необходимым сообщить:

Дата и время регистрации уведомления

Регистрационный номер

в журнале регистрации

<u> 1989 - Johann Stoff, amerikansk politiker (d. 1989)</u>

уведомлений